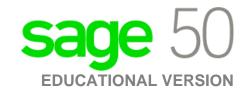

## **Canadian Edition**

## Unable to register as Sage 50 educational version is asking for an account ID?

The following steps will correct the error:

Step 1: Uninstall the student version.

**Step 2:** Run the following utility:

http://simplydownload.accpac.com/downloads/SimplyAccounting/students/StudentVer CleanUp.zip

Step 3: Reinstall your student version.